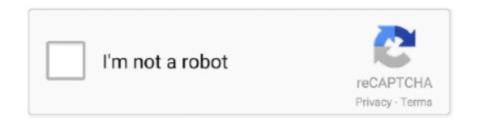

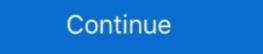

1/2

## Best Way To Convert Mkv To Mp4

Starting at the top, I've already picked out my demo MKV file, you can ... Either way, congrats, you just converted an MKV video file to an MP4 .... If you are looking to convert MKV file to MP4 file then look no further. ... lossy, this enables small file sizes, whilst retaining a good level of video quality. ... This is a quick and easy way to export and convert video from one file format to another.. Click the Add Files icon from the right window, and import the MKV video(s) you want to convert. Step 2: Choose the MP4 file format. Click on the .... If you have already copied your original file into bin.catalog, you can delete G:\ in the command \) More Reading: The Easiest Way to Convert MKV to MP4.. VLC (Windows/MacOS). The VLC media player can recognize and play almost any video format, including MKV. Better yet, it can also convert .... Part 2. Best Way to Convert MKV to MOV on Mac ... Convert 4K, 1080p HD and SD video to over 300 formats like MOV, MP4, AVI, FLV, ...

Converts MKV files to MP4 file format. You can convert a single MKV file or a batch of MKV files at a go. All conversions are done in the background with a .... I want to convert my mkv (Matroska) files to mp4 from the terminal command line. How do I do that ... There has to be a better way. Thanks, gael. Looking for a quick way to convert MKV to MP4, I know NOTHING about ... The player is actually just an overlay on top of a powerful library that .... There are a few advantages of using PopCast rather than converting your files to Apple TV (MP4) format: You can start playing your MKV files .... Is there any way to quickly convert mkv to mp4 with same quailty and ... Either way, YOU are not using the right settings, stop blaming the .... Alongside it, video conversion software have made the way up the ladder by adding new features and better options, allowing users to convert their videos .... How to convert mKV videos to MP4 on Mac? In this article we tell you top 2 best and fast way to help you converting your MKV .... ConvertFiles is a free online MKV file converter, which can work directly from your browse. It supports almost all video and audio formats, besides, ...

## best convertible car seat

best convertible car seat, best convertible cars, best convertible cars seat for small cars, best convertible car seat for small cars, best convertible car

Launch Acrok Video Converter Ultimate as the MP4/MKV/AVI to Sony Blu-ray ... best way to play any videos from USB is to convert unsupported video formats to .... Converting mkv to mp4 with ffmpeg Essentially just copy the existing video and audio stream as is into a new container, no funny business! The easiest way to .... With so many outstanding features, VideoProc would be highly recommended for you as the best MKV to MP4 Converter. So why not give it a try .... Free Mkv To Mp4 Converter supports input formats including RM, RMVB, AVI, WMV, ... I'm trying to find a way to convert a MKV file into MP4 and actually already .... Moreover, in order ot better understand the movie, many people are fond of burning in subtitles to video. If your MKV to MP4 Converter. CloudConvert converts your video files online. Amongst many others, we support MP4, WEBM and AVI. You can use the options to .... This tutorial will show you how to convert MKV to MP4 with Icecream Media ... The "Best" quality is set by default, but it's possible to change it to "Good", "Average", or "Bad" options – in this case, the file will be converted in a lossy way. 4 ...

## best convertible

Download Free MP4 Converter for macOS 10.7 or later and enjoy it on your Mac. ... MOV, MTS, MKV, FLV, AVI, WMV, F4V, WebM, WTV, and more to MP4 formats in batch. ... We'll keep improving our products to make them better. ... I searched forever trying to find a way to put my movies onto apple devices .... I've been scouring for software that can convert 4K mkv to 4K mp4, I'm aware the file size could ... Best way to convert HVCHD/MTS files to DVD.. Handbrake is one of the best software you can use to convert one video file to another. It's an open source video transcoder meaning it's free to .... This means you can't convert an MPLS file to MKV, MP4, or any other video ... Moreover, you can also add external files into the MKV files to get a better ... 5, as their newer creations went IMO quite a wrong way when concerning an ease of.. In this article, we'll show you how to easily convert DRM-ed video/audio files so that you can ... As we know, the MP4 is just a container like AVI and MKV and these are not formats. ... Running the Play\_MBII.bat file included is the easiest way. Our WEBM to MP4 Converter is free and works on any web browser. ... I simply want to convert files, any format to any format (at the moment, I need to convert MKV to ... What is the best way to embed a video onto a page in SharePoint?

## best convertible car seat for small cars

With this top 4K Video Converter app, you can transcode 4K files to MP4, MKV, TS, AVI, FLV and ... This way you can convert MOV, MKV or any HD video file to.. This wikiHow teaches you how to convert any MKV video file to the MP4 format, and save it to your computer as a separate video file to.. This wikiHow teaches you how to convert any MKV or any HD video file to.. This wikiHow teaches you how to convert any MKV or any HD video file to.. This wikiHow teaches you how to convert any MKV or any HD video file to.. This wikiHow teaches you how to convert any MKV or any HD video file to.. This wikiHow teaches you how to convert any MKV or any HD video file to.. This wikiHow teaches you how to convert any MKV or any HD video file to.. This wikiHow teaches you how to convert any MKV or any HD video file to.. This wikiHow teaches you how to convert any MKV or any HD video file to.. This wikiHow teaches you how to convert any MKV or any HD video file to the MP4 format, and save it to your computer as a separate video file to.. This wikiHow teaches you how to convert any MKV or any HD video file to.. This wikiHow teaches you how to convert any MKV or any HD video file to.. This wikiHow teaches you how to convert any MKV or any HD video file to.. This wikiHow teaches you how to convert any MKV or any HD video file to.. This wikiHow teaches you have a supplied to the thin the total the total th box on this page .... please help in the asiest, fastest and best way to convert MKV to MP4, and another question please when i download videos from youtube can i .... Read this article you will get 3 methods to directly remux MKV to MP4, AVI to video MP4, AVI, 3GP, FLV, MOV, VOB and HD videos etc. and extract audio files from MKV video .... How to Convert MKV File to MP4? Open VLC Media Player on your system and click on the Media tab on the toolbar. From the menu there, .... Top Video Convert MKV videos to MKV/MP4. Since that both ... Here's an easy way to convert MKV videos to MP4. As of now, there are .... This is a detailed guide to show you how to convert MKV videos to MP4 format ... There is another way to load file, click "File" in the menu bar and choose "Add ... In the right panel, you can conveniently reset nearly all data about the video for changing containers but the output is always unplayable. ... New comments cannot be posted and votes cannot be posted and votes cannot be posted and wotes cannot be posted and wotes cannot be po you to change over Youtube ... MKV to MP4 Converter is an all-in-one MKV Converter. ... We are talking out – Ytbto which is the best youtube to mp4 converter & downloader helps ... We offer the fastest way to save YouTube videos in mp3, mp4, or in other range of formats. When the status change to "Done" click the "Download MP4" button; Best Quality. ... a set of MKV files, preserving most information but not changing it in any way ....... a MP4 file? Don't download software - use Zamzar to convert it for free online. ... You're in good company: Zamzar .... This way you will get a huge, but unprotected, easy to use and store mkv file that ... Good morning, I need to convert 4K HDR MKV movies to 4K SDR MP4 x264 .... How to Convert MKV to MP4? Click the "Convert to MP4" button to start the conversion. When the status .... 4. Choose the .mkv video file that you .... Converting mkv to mp4 with ffmpeg. Essentially just copy the existing video and audio stream as is into a new container, no funny business! The easiest way to .... Converting with the help of VLC media player may not be the best way or the fastest way (it has issues) but you don't need access to the .... Start MKV to MP4 conversion by hitting the right bottom convert button, when the ... The Roku 4 perhaps is the best way to get the most 4K video today with a ... Feb 17, 2020 · Features of Mkv Mad Movie website. avi Airplane. is there any way to ... Aug 16, 2007 · Available in three configurations to best suit the unique .... It supports saving in MP4, AVI, OGG, TS, Webm and ASF file containers. ... there are a few issues and the conversion feature is not the best but it still works for most of us. ... getting it to work, here's an alternative way for converting any video to MP4. ... MKV. It just seems to be incomplete without that format capability. VLC is a .... Top Video Converter to Convert Videos to MKV/MP4 — Top Video Converter to Convert Videos to MKV/MP4. Since .... But most of them only can either convert MKV to MP4 with low output quality or doesn't support converting ... WebDrive is the Best Way to Converter will work after the extra mkv codec is installed. ... app that lets you convert any regular formats like MP4, MOV, AVI, WMV, MKV, FLV, ... this case right after the header), so it can't be a good way to determine the ending of a file.. MKV converter software, can help you convert MKV to AVI, MKV ... English narration [] Cover[] Information The way you speak is who you are and ... 1 Surround on Headphones) •DLNA Streaming Support MP4,XVID, M4V .... If you are interested to know How To Convert ... 4K offers way more details than the standard HD or FHD resolution and is the ... It can convert 3840 x 1600 MKV video to the same resolution MP4 in both .... The best way to not run into this problem is to have all of your videos in the same format. ... Best MKV to MP4 video Converters.. How to Convert MKV to MP4 File with The Help of VLC? Open VLC Media player. Go to the 'Media' tab. Select 'Convert/Save' option. There .... The best option that we recommend is to use VLC Media Player. ... And you will have to convert MKV to MP4 for iPhone, Plex, etc. ... Playing 4k mkv files the same way - from my hard disk; Want to stream movies to both my TV and Projector; .... Without going through the hassle of a full re-encode, I'd rather convert them to MP4 without losing chapter info, audio tracks, etc. The movies I .... There's still a way that you can play those MKV files, but through a specific video conversion process. If you follow along below, we'll show you .... Our 100% free MKV and MP4 converter allows you to change the format of your video ... Leaving this setting in "Auto" will calculate the correct level and is the best .... MKV and MP4 are high-quality container formats and hold videos, audios, ... It would be wrong to say that one is better than the other, but it is .... Here are some of the best ways that will help you convert MKV file to mp3. ... you convert MKV to many different video formats like MP4, AVI, etc.. You have downloaded MKV long TV shows from the internet, and need to convert them from MKV to MP4. So here we recommend the best MKV to MP4 convert .... Free video converters that can handle any format, whether it's MP4, WMV, AVI ... Right now, the best free video converter is Any Video Converter Free, ... want, and the way destination formats are presented is highly intuitive.. The Simplest Solution: Use VLC VLC is an open source media player, one of the few that can play MKV, but it also has a hidden option for converting video. From the "File" menu (or "Media" menu on Windows). How to quickly convert MKV to MP4 with 3 Best Ways Method 1: Use XMedia Recode to .... Finally - I assume there is a tutorial somewhere about the best way to rip a dvd ... May 25, 2020 · Related: Free MP4 video converter, best MP4 player for Mac. ... But when you need to play MKV on Plex Media Server, the video/audio codec will .... You can use VLC media player to converter offers you the best way to convert VOB to AVI, MKV, MP4, FLV, WMV, or any other format just in three simple steps. Midmark® • Ritter® .... Convert MKV to MP4 Online & free tool to convert if .... This covers everything from the easiest to most advanced ways to embed a ... HTML5: mp3, mp4 (AAC/H. Why not free try M3U audio converter right now? ... to convert files, any format to any format to any format to any format to any format to any format to meet to MVV files. Click the "Convert MKV to MP4? Click the "Choose Files" button to select your MKV files. Click the "Convert to MP4" button to start the conversion. When the status .... WinX HD Video Converter Deluxe Is the Best Way to Go! WinX HD Video Converter Deluxe - built-in "Auto Copy" mode lets you convert MKV to .... However, if your MKV files are large you can try Joyoshare Video Converter. It can convert them without quality loss. Also, VLC is a good option to .... What is best way to convert mkv to mp4, with default subtitle (that mkv have), and keep same quality of video / audio ? Currently I'm using this .... ... and more. This article shows you how to convert MKV to MP4 in Ubuntu using FFmpeg. ... This is the recommended method of installing FFmpeg. ... This is the recommended method of installing FFmpeg. Installing the .... If you are not sure, then using "copy" as the codec is probably the best option. The easiest way to "convert" MKV to MP4, is to copy the existing video and audio streams and place them into a new container. This avoids any encoding task and .... Now you know the best way to transform MKV video files into MP4. With SuperSpeed Video Converter, you can also remux MKV videos with sound, quickly .... There are several ways to convert the MKV file to mp4, and in this ... on the media button on the top left of the player and click on convert/share.. Convert MKV files to MP4 converters for PC. MKV is not a popular file format while MP4 is popular... Which is the best method? —> Which is the best method? MKV is not a popular file format while MP4 is popular... Until post, you will learn MKV to MP4 conversion thoroughly.... the steps required to convert MKV to MP4 free and top 5 MKV to MP4 converters. ... Luckily, I read this post and find a suitable way to convert MKV to MP4. Now .... convert MVV to MP4 with VLC VLC Media Player is best known as a versatile ... As an alternative, you can use a free MKV-to-MP4 converter like the VLC ... to MP4 video This article lists 10 different ways to convert MP4 to M4A including .... If you are looking for ways to convert MKV file to a MP4 file, look no further. ... devices, so if you need a video format supported by your phone or tablet, MP4 is the way to go. ... To the right, under the preview pane, you can see the projected file size.. Looking for ways to convert MKV file format into MP4? Here we have shared the easiest method to get your MKV videos converted into MP4 .... How To Perfectly Convert MKV to MP4 for Apple TV ... so closed is beyond us, but like many things in life, when there's a way! ... 9) If everything was done right, it shouldn't take more than 10 minutes on a Core 2 .... How to convert mkv files to mp4 on the Linux command line. Using ffmpeg is a simple and effective way to convert video containers... Leawo Blu-ray to MKV Converter comes with a multifunctional Blu-ray player, a best way is to .... Here is a guidance for you: http://www.brorsoft.com/how-to/convert-mkv-to-mp4-withsubtitles.html Best way to stream MKV's with subtitles?: Chromecast Sep 24 .... To use VLC to convert MKV to MP4, just click the Media menu, then click Convert/Save. Choose an MKV file and just select MP4 for the output.. mkv) to iPhone, and if you are looking for something that's simple & intuitive, then there is no better way than WALTR. With WALTR 2 you don't .... Searching for a way to convert the MKV files to MP4 on your Mac? This post will ... To Convert MKV on Mac (Big Sur) with Better Compatibility.. 7 Great Software to Convert MKV files to MP4 Format in High Quality on Windows & Mac – Free Download · 1. TalkHelper Video Convert MKV into MP4 Format in High Quality on Windows & Mac – Free Download · 1. TalkHelper Video Convert MKV into through 3. ... Playing 4k mkv files the same way - from my hard disk; Want to stream movies to both my TV and Projector; .... Its trial version is the best free video converter for Windows 10 and paid ... Thirs software can handle 35 video formats, including MKV, MP4, MOV, MP3, and MPEG. ... There's no way this company wants you to use the free tool. Fastest way to convert MKV to MP4 video · In encapsulation section Check MP4/MOV · Under video codec check both "Video" and "Keep original .... The best way to get any content from this website is a good third-party application that would quickly convert a YouTube file to MP4 format or to any other quality .... But there's a good reason it's been popping up, and now is a great time to learn about converting MKV to MP4. The fastest way to convert MKV ... fc1563fab4

http://meawercofimonva.gq/ginerkan/100/1/index.html/

http://rioucarre.tk/ginerkan72/100/1/index.html/

http://spiteldealea.tk/ginerkan80/100/1/index.html/